# 清华大学高级公共管理硕士(EMPA) 香港政务人才项目申请步骤

1. 登录:<http://www.gatzs.com.cn/> ,选择"研究生招生"-"网上

报名"

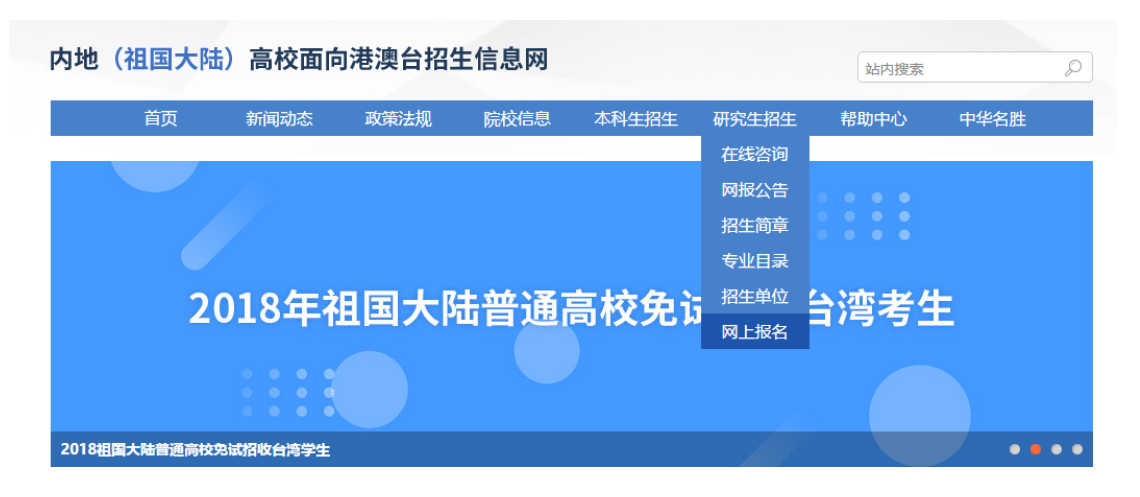

2. 点击"注册账号"进行注册

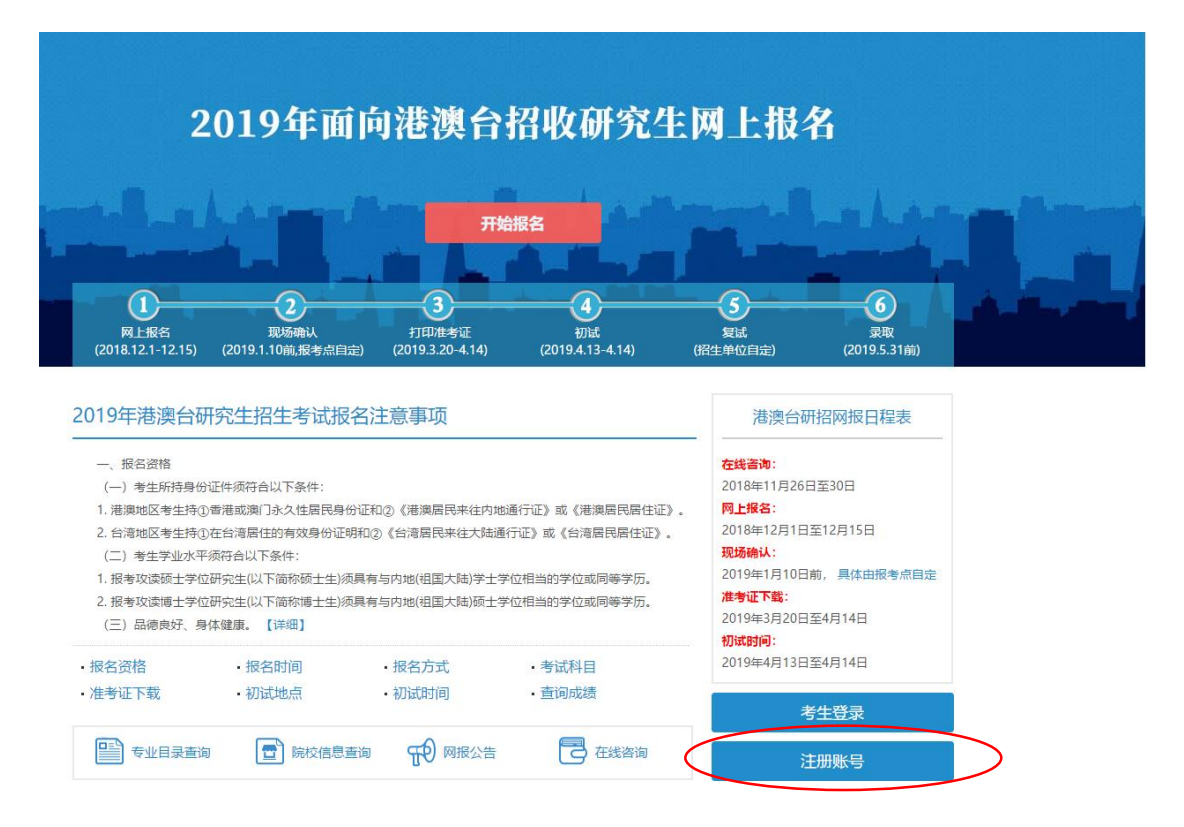

3. 根据相应提示进行注册

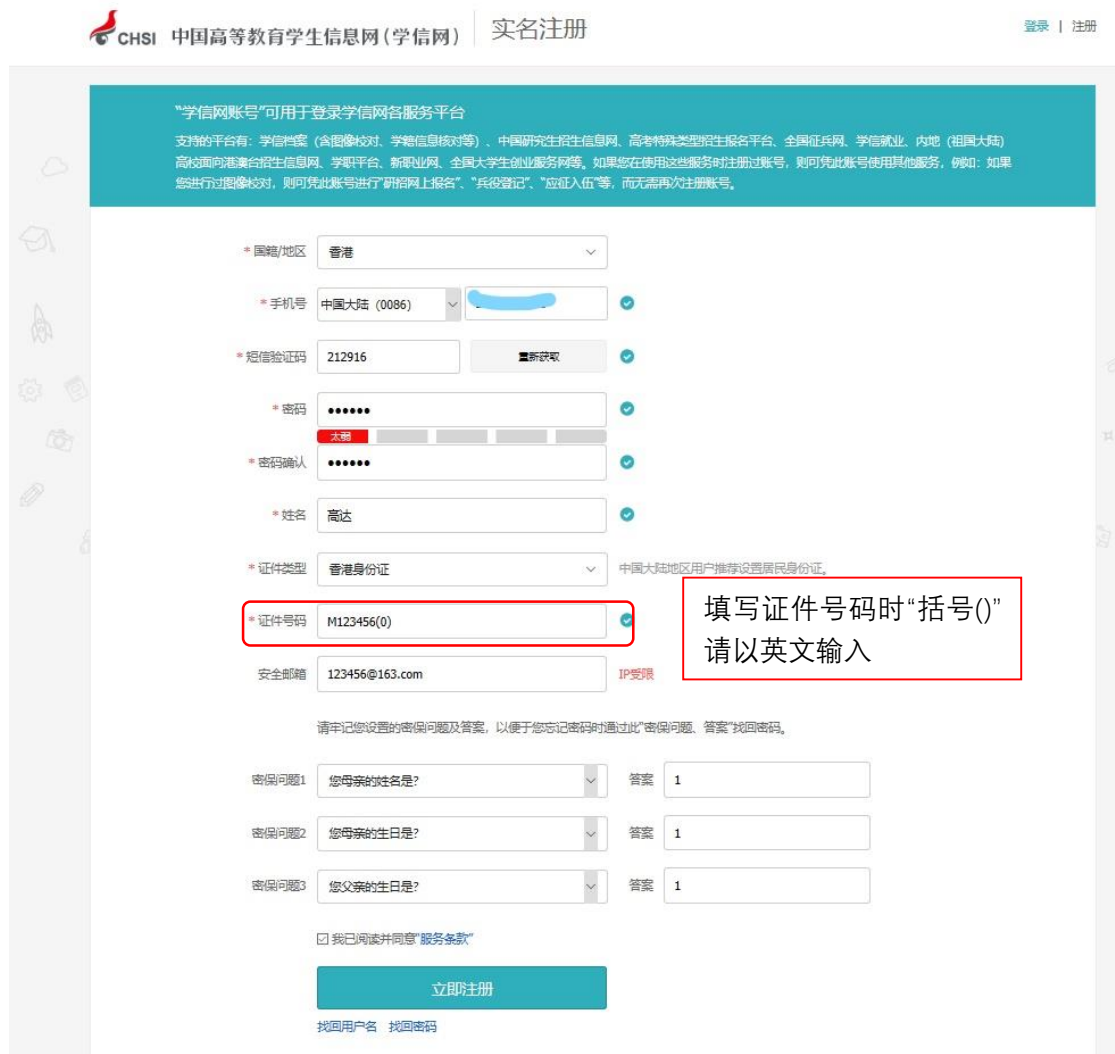

- 4. 注册完毕后,返回登录页面,进入报名页面
- 5. 进入报名页面后,请先行进入"网报公告",点击"我已阅读,开 始报名"

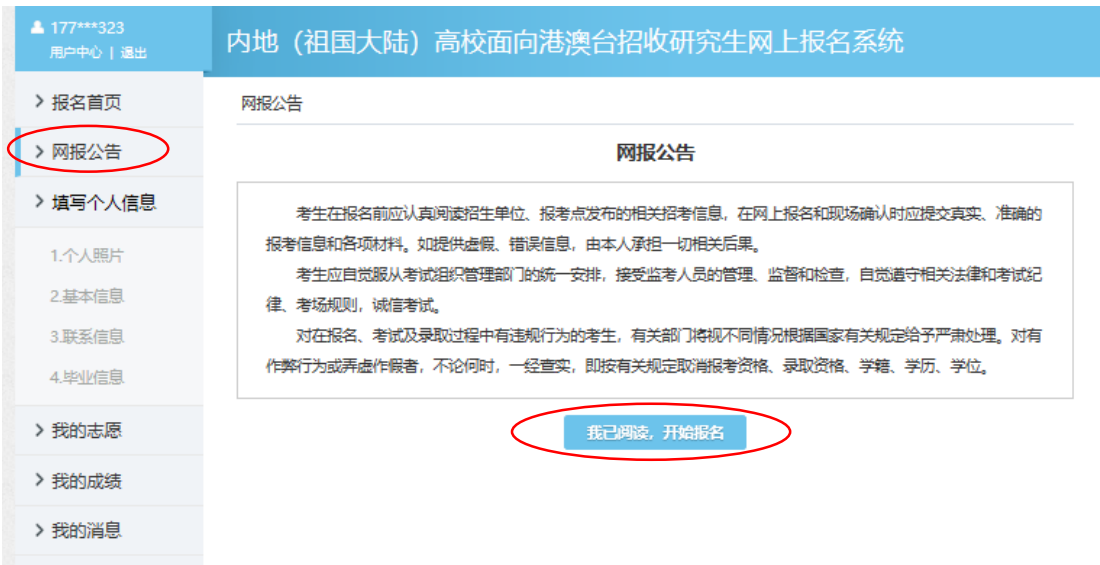

6. 之后点击"个人照片",上传近照

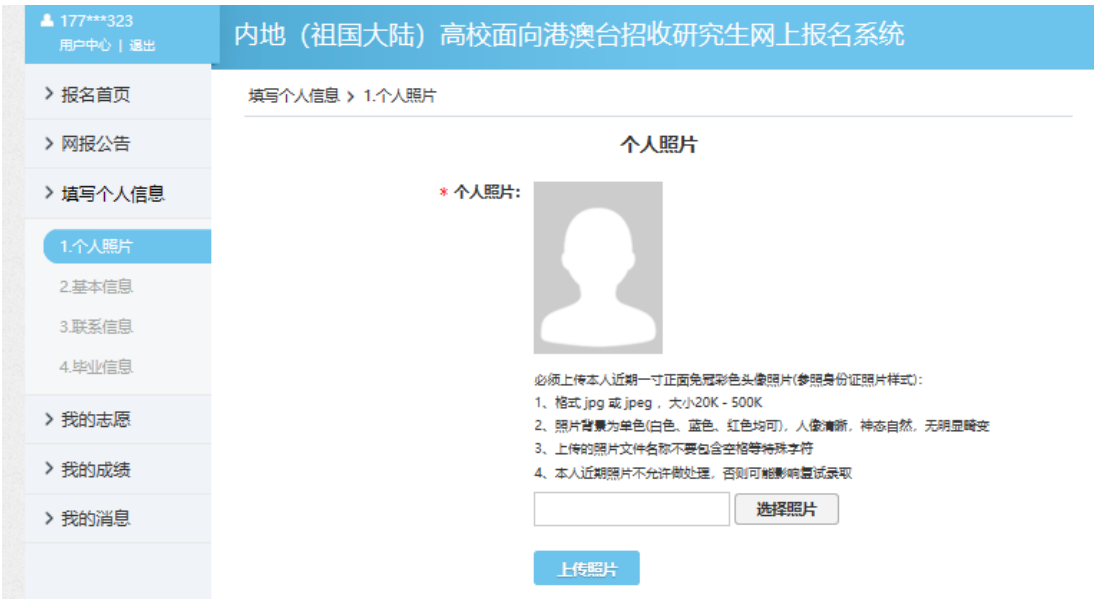

7. 进入"基本信息"页,根据系统提示如实填报

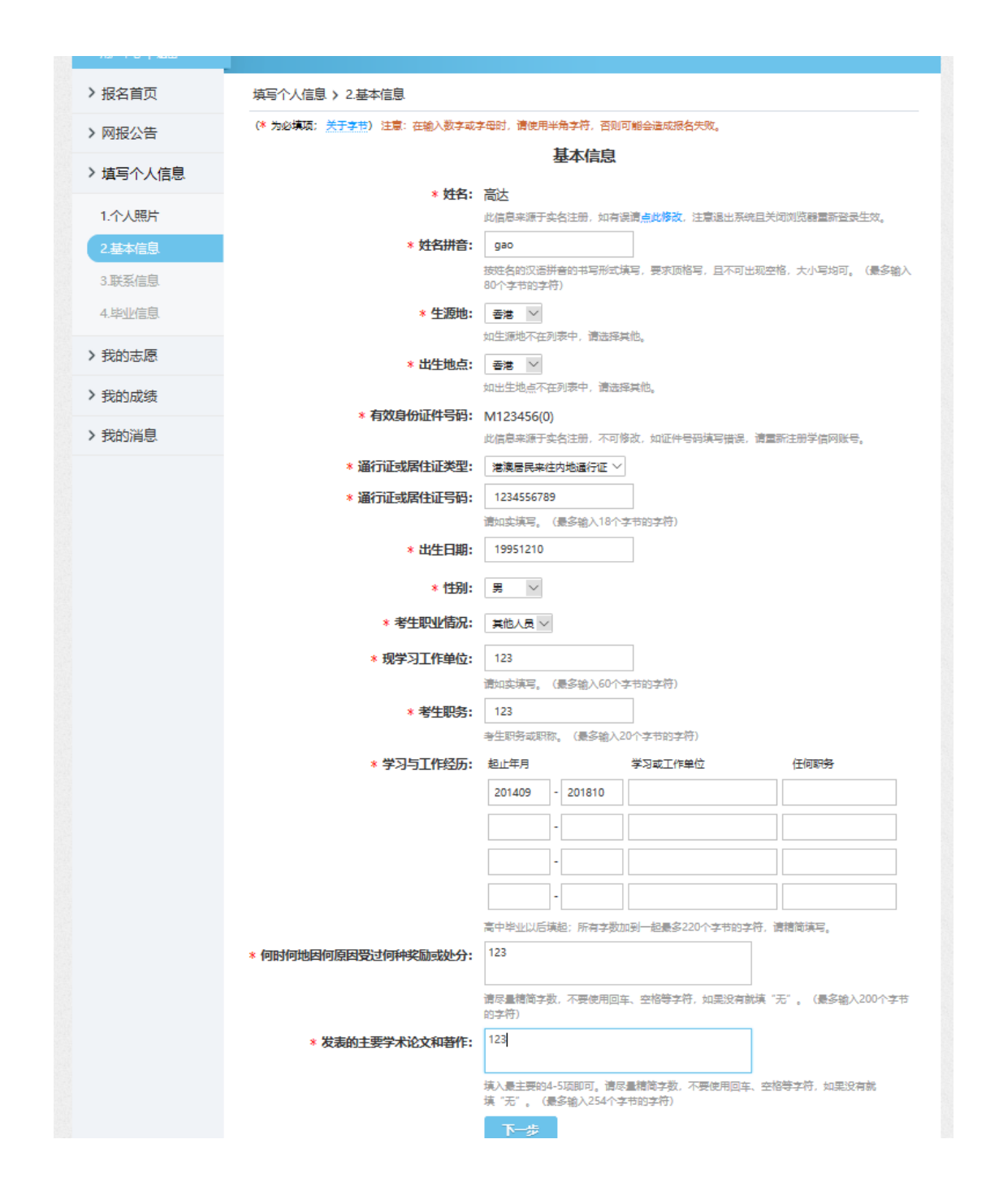

# 8. 进入"联系信息"页,如实填报

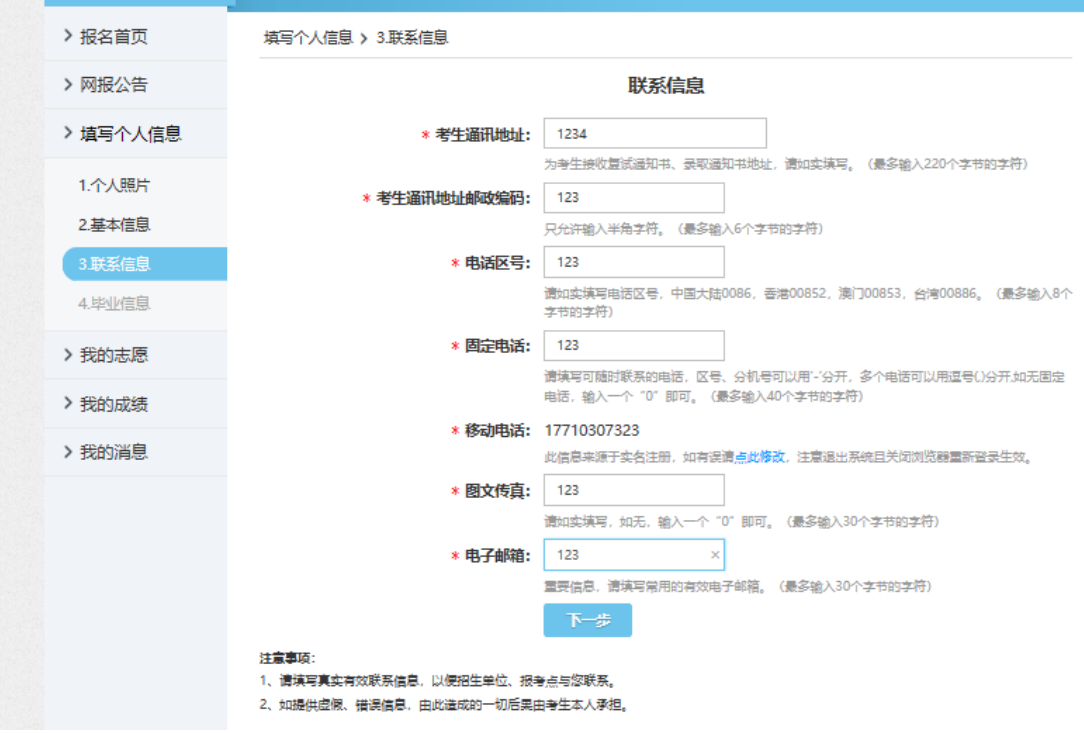

9. 进入"毕业信息"页,如实填报

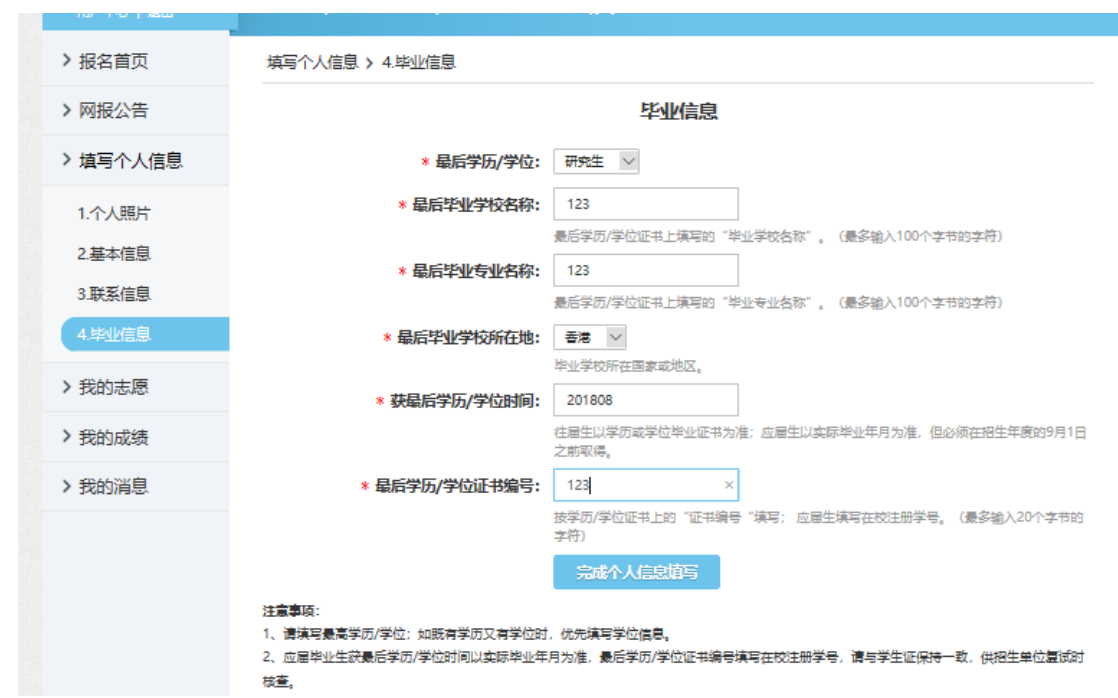

10. 点击"我的志愿",填报

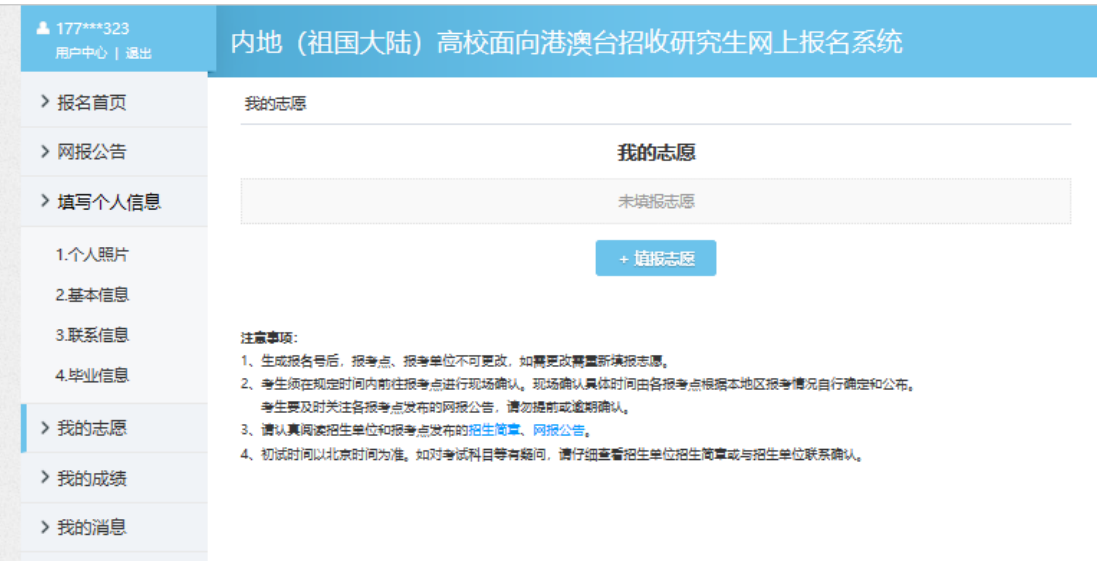

a. 拟攻读学位: <mark>硕士</mark>

我的志愿 > 填报志愿

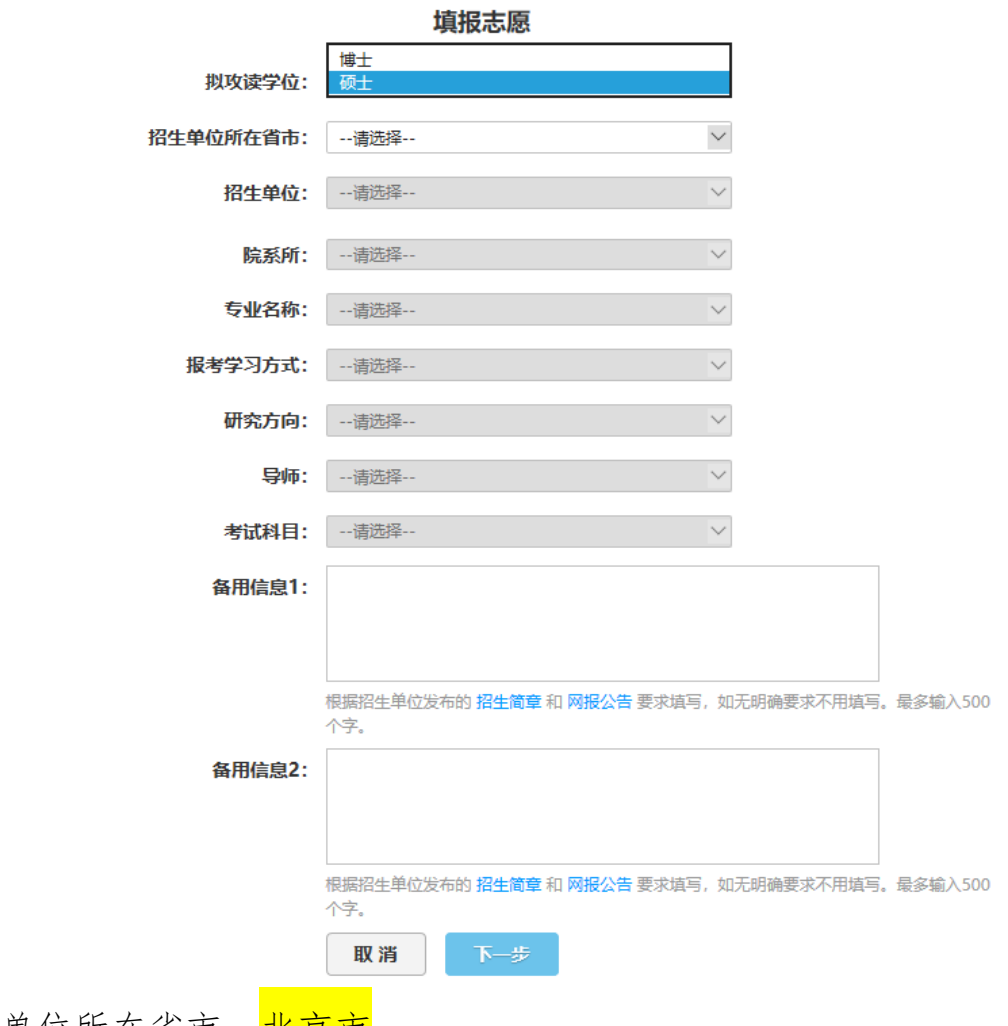

b. 招生单位所在省市: <mark>北京市</mark>

我的志愿 > 填报志愿

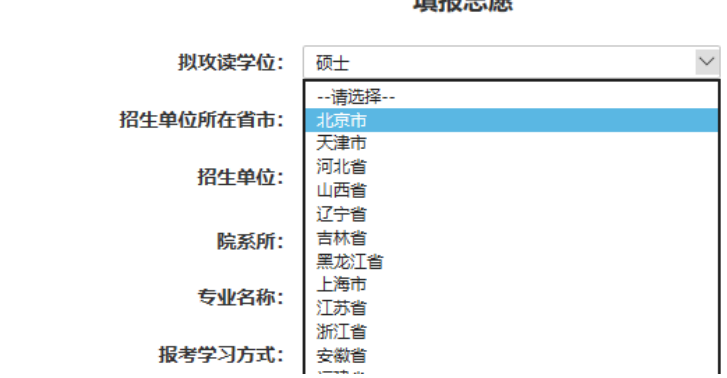

特拉士店

c. 招生单位: <mark>清华大学</mark>

我的志愿 > 填报志愿

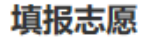

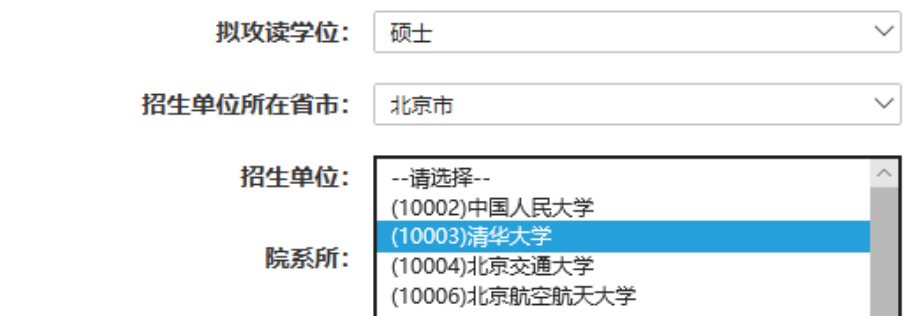

d. 院系所: (059) 公共管理学院

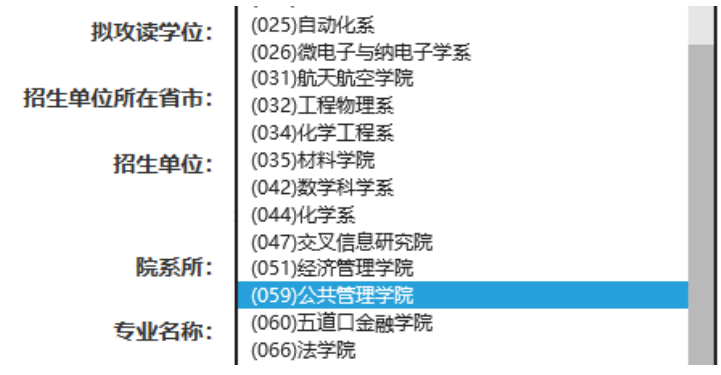

e. 专业名称: (125200) (专业学位) 公共管理

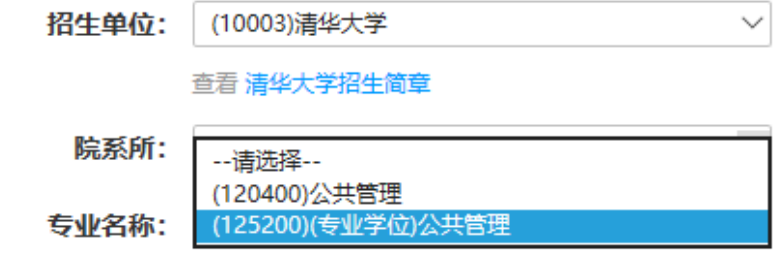

f. 稭者学月方式:  
\n(2) 非全日制(兼该制)

\n\n
$$
\frac{1}{2}
$$

\n $\frac{1}{2}$ 

\n $\frac{1}{2}$ 

\n $\frac{1}{2}$ 

\n $\frac{1}{2}$ 

\n $\frac{1}{2}$ 

\n $\frac{1}{2}$ 

\n $\frac{1}{2}$ 

\n $\frac{1}{2}$ 

\n $\frac{1}{2}$ 

\n $\frac{1}{2}$ 

\n $\frac{1}{2}$ 

\n $\frac{1}{2}$ 

\n $\frac{1}{2}$ 

\n $\frac{1}{2}$ 

\n $\frac{1}{2}$ 

\n $\frac{1}{2}$ 

\n $\frac{1}{2}$ 

\n $\frac{1}{2}$ 

\n $\frac{1}{2}$ 

\n $\frac{1}{2}$ 

\n $\frac{1}{2}$ 

\n $\frac{1}{2}$ 

\n $\frac{1}{2}$ 

\n $\frac{1}{2}$ 

\n $\frac{1}{2}$ 

\n $\frac{1}{2}$ 

\n $\frac{1}{2}$ 

\n $\frac{1}{2}$ 

\n $\frac{1}{2}$ 

\n $\frac{1}{2}$ 

\n $\frac{1}{2}$ 

\n $\frac{1}{2}$ 

\n $\frac{1}{2}$ 

\n $\frac{1}{2}$ 

\n $\frac{1}{2}$ 

\n $\frac{1}{2}$ 

\n $\frac{1}{2}$ 

\n $\frac{$ 

g. 研究方向: (01) 高级公共管理硕士(EMPA)

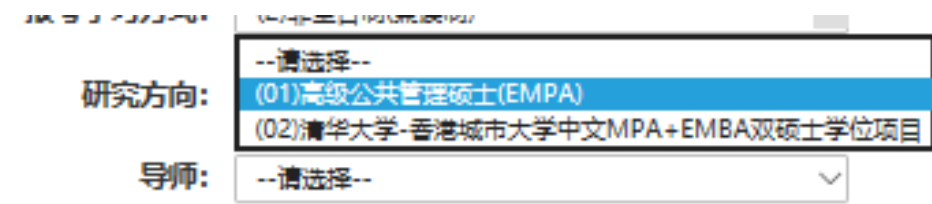

h. 导师: (0) 不区分导师

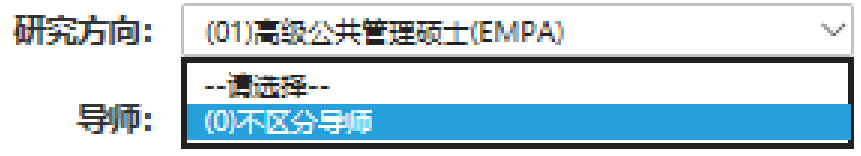

i. 考试科目: <mark>无</mark>

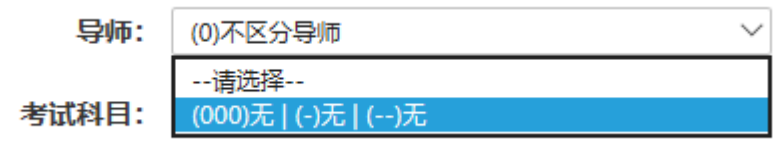

11. 确定报考点无误后,点击下一步

#### 报考点

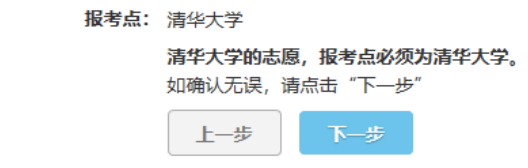

注意事项:

1、报考点不接受中介机构代理报名。

2、凡报考艺术类专业的考生均到所报考的招生单位报名、确认并参加考试。

3、生成报名号后,报考点、报考单位不可更改,如需更改请重新填报志愿。

4、具体时间由各报考点自行确认和公布,请考生按照各报考点公告公布的时间和要求完成现场确认,逾期不再补办。 考虑到艺术类等专业招生的 特殊性,凡报考艺术类等专业的考生,须到报考的招生单位进行现场确认(或函报确认)并参加考试。具体要求可咨询招生单位。

12. 检查志愿信息,无误后,点击"点击生成报名号,完成志愿填

报"

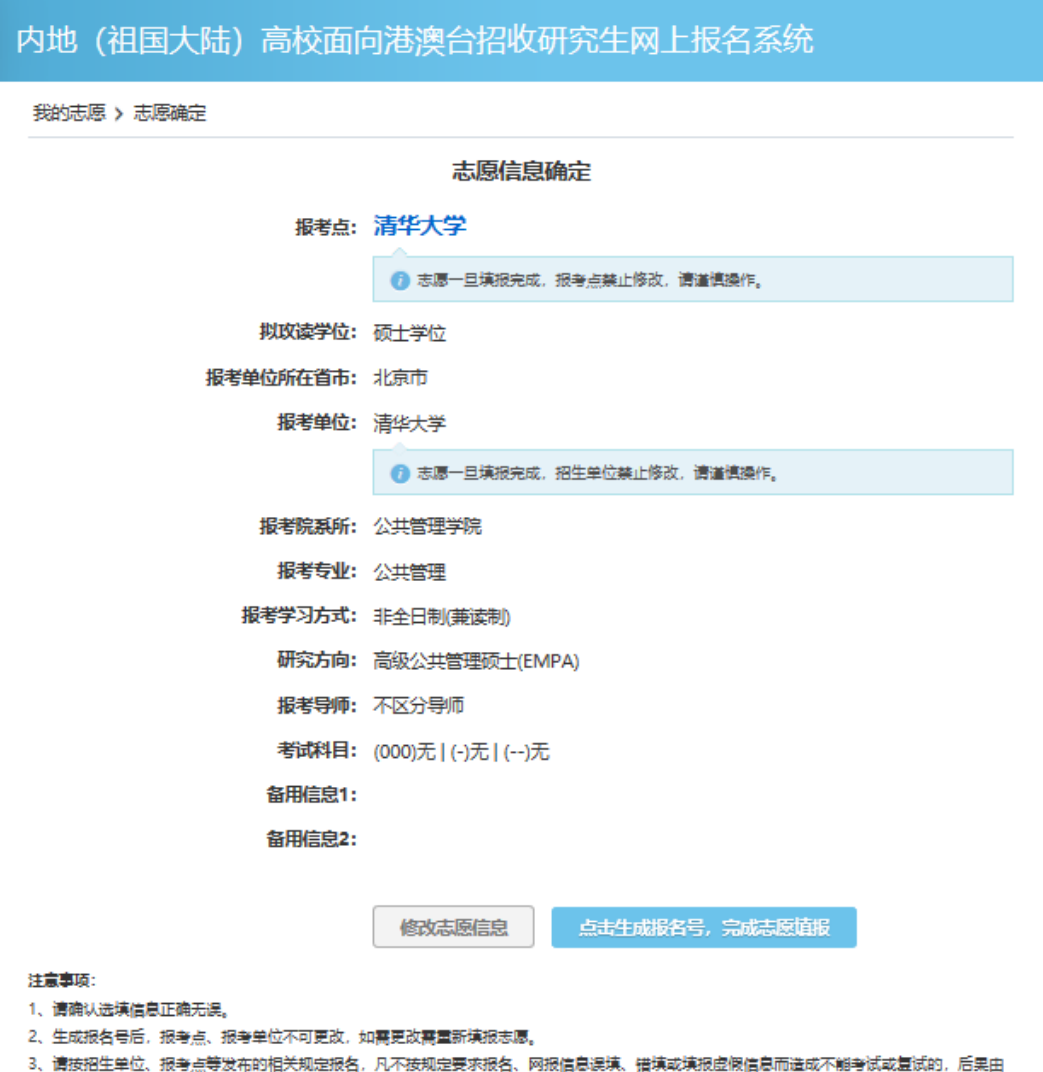

考生本人承担。

# 13. 报名号等信息如下:

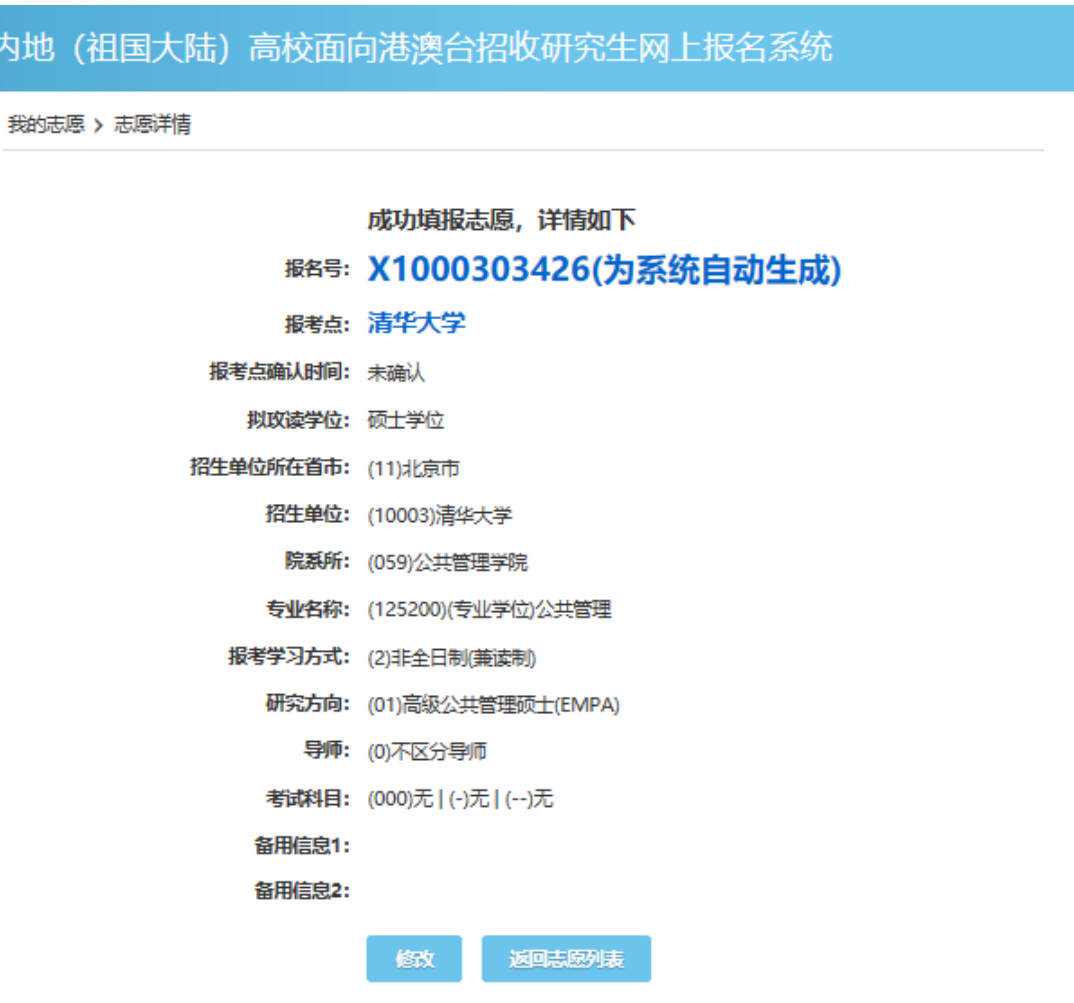

14. 返回"我的志愿"点击"报名信息确认表"

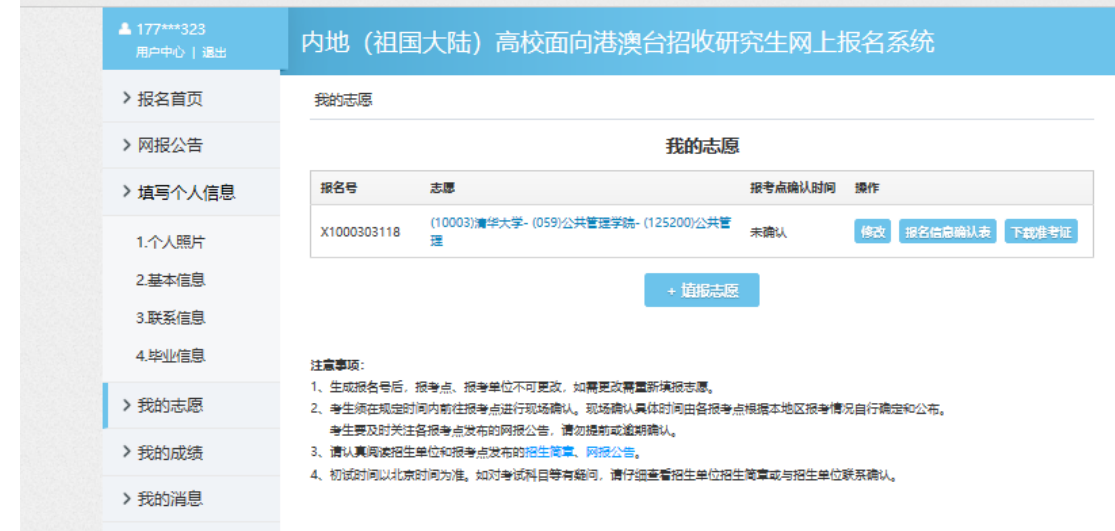

# 15. 查看考生报名号

内地 (祖国大陆) 高校面向港澳台招收研究生网上报名系统

我的志愿 > (10003)清华大学-(059)公共管理学院-(125200)公共管理

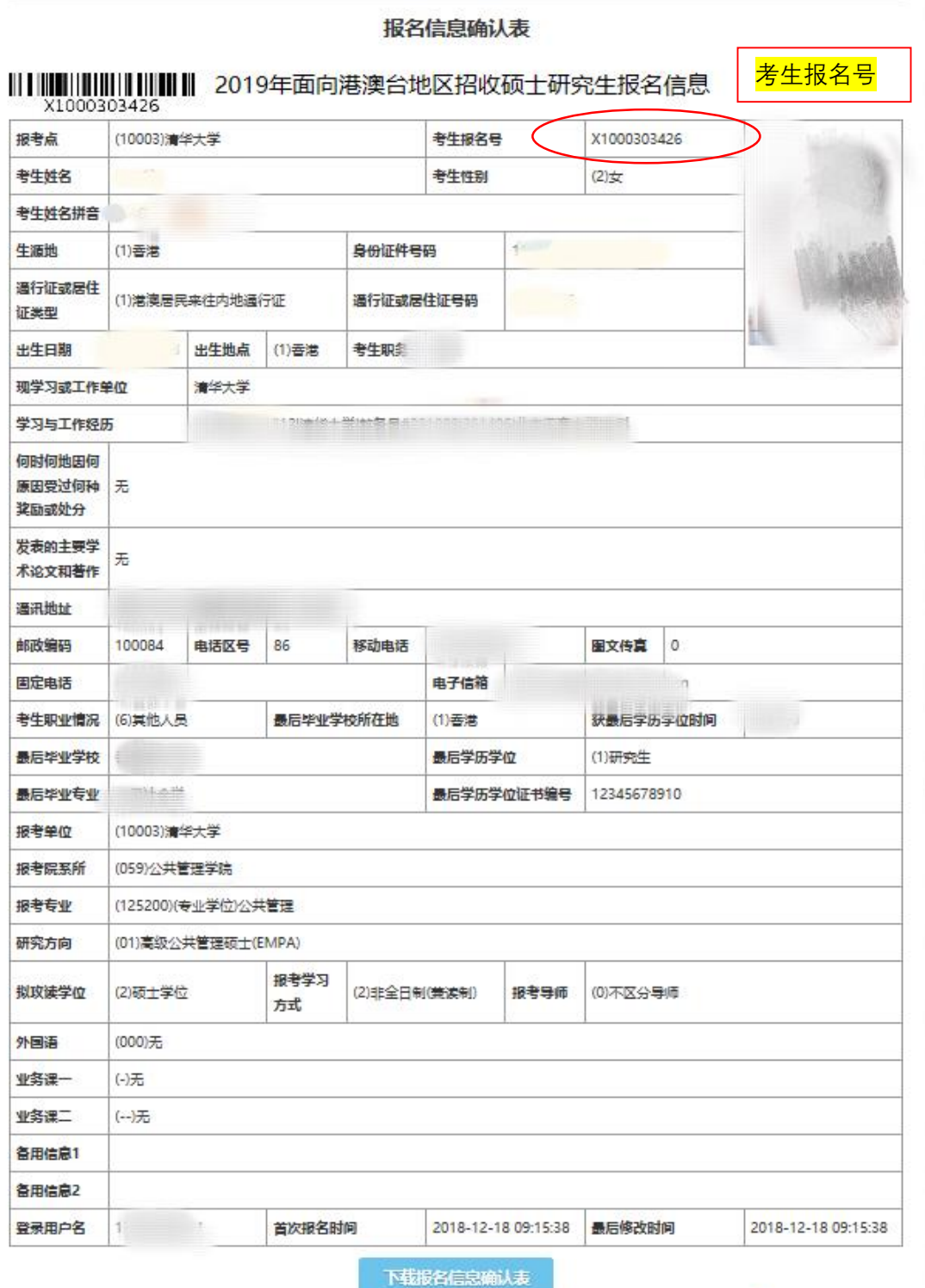

16. 登录清华大学研招网:http://yz.tsinghua.edu.cn,点击"港 澳台外"

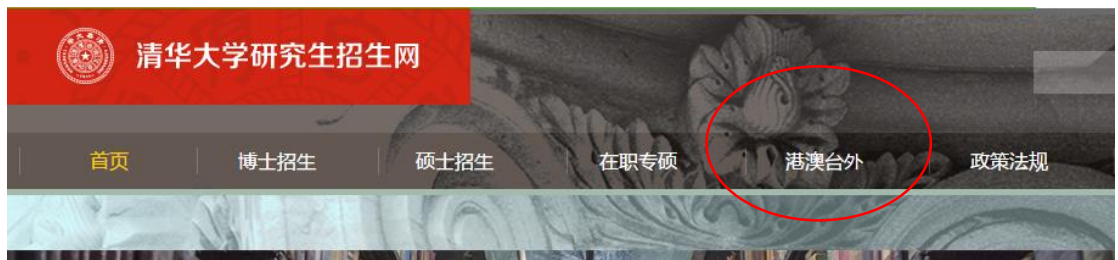

17. 进入后,点击"缴纳费用"

 $\overline{\phantom{a}}$ 

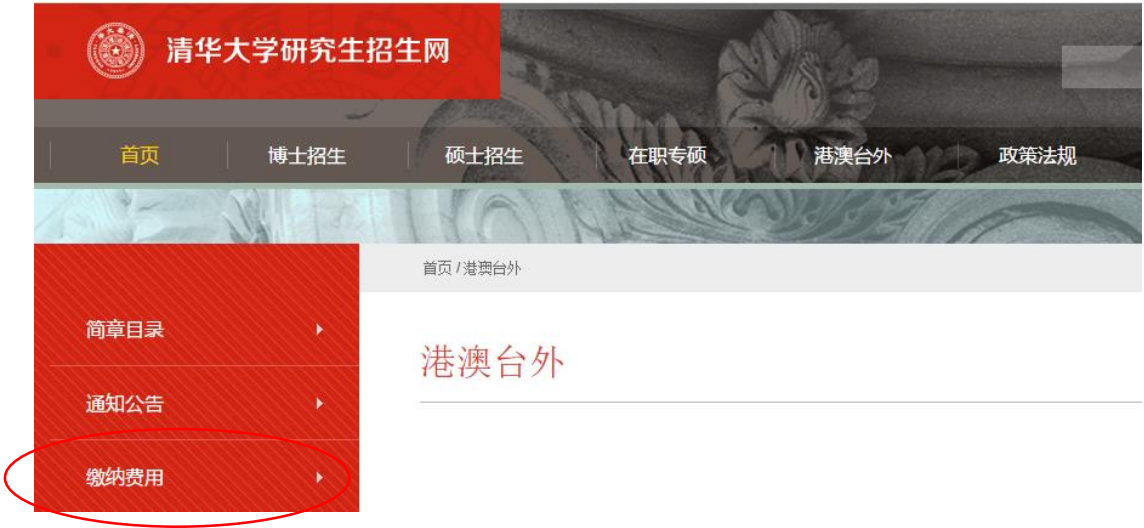

18. 填写"报名编号"(报名编号为"面向港澳台 招生信息网"上完 成申请后系统生成的 11 位报名号)、"姓名"、"电子信箱"(请 务 必填写正确的电子信箱信息,以便接收费用缴纳回执)后,完成网 上支付。

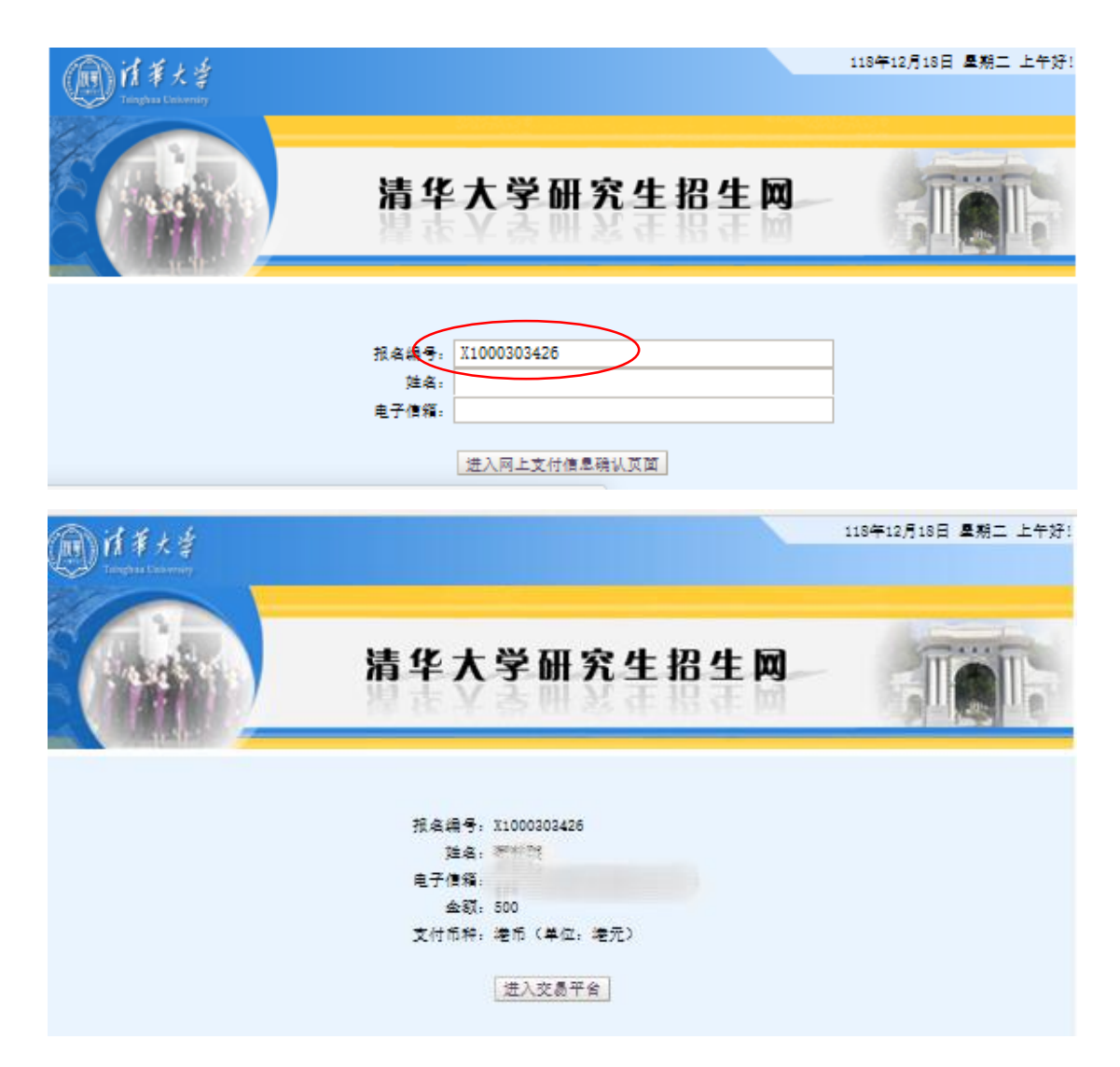

19. 完成缴纳后,返回"内地(祖国大陆)普通高校面向港澳台地 区招 生信息网"(网址:http://www.gatzs.com.cn/),下载"2019 年面向港澳台地区招收硕 士/博士研究生报名信息"表,